## **FAQ: Module sichtbar schalten**

## **Frage**

Wie kann die Sichtbarkeit von Modulen in der iconleiste und im Thumbnail-Kontextmenü auf Reiter |Bilder| modifiziert werden?

## **Antwort**

Menü [Systemoptionen] Tab |Sitzungen| Panel Sichtbarkeit Anwendermodule

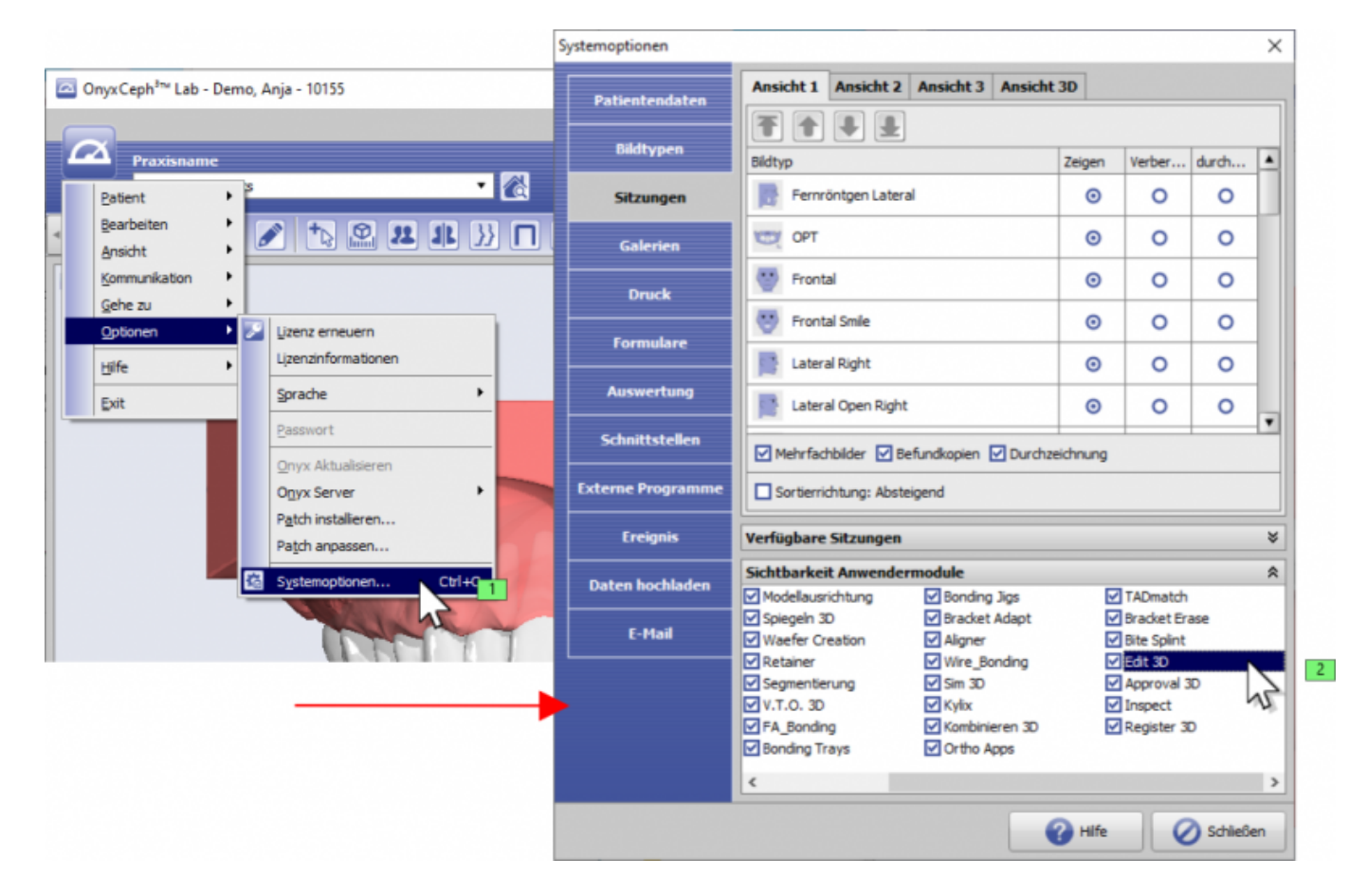

## **Verweise**

[Modul-Sichtbarkeit](https://www.onyxwiki.net/doku.php?id=ui_moduleicons)

From: <https://www.onyxwiki.net/>- **[OnyxCeph³™ Wiki]**

Permanent link: **<https://www.onyxwiki.net/doku.php?id=modulevisibility>**

Last update: **2021/02/19 07:15**

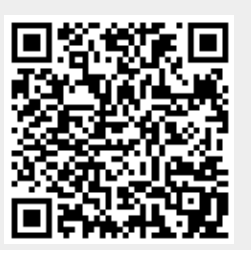